# **jogo de tiro online pc # Como jogar jogos de caça-níqueis: Estratégias para aproveitar ao máximo suas sessões de jogo**

**Autor: symphonyinn.com Palavras-chave: jogo de tiro online pc**

# **jogo de tiro online pc**

A Quina é um dos jogos de loteria mais populares no Brasil. Agora, com a tecnologia em jogo de tiro online pc constante avanço, é possível jogar na Quina pela internet de forma fácil, rápida e segura. Neste artigo, vamos explicar como fazer isso e proporcionar informações importantes sobre o assunto.

### **O que é a Quina e como jogar no site da Loterias CAIXA**

A Quina é um jogo de sorteio realizado pela Caixa Econômica Federal. Consiste em jogo de tiro online pc selecionar de 5 a 15 números entre os 80 disponíveis no cartão. Quanto mais números forem acertados, maior será o prêmio recebido pelo apostador. Para jogar na Quina pela internet, basta seguir os seguintes passos:

- 1. Acesse o site da Loterias CAIXA [\(curacao online casino license\)](/html/curacao-online-cas-ino-license-2024-07-30-id-23140.pdf);
- 2. Cadastre-se e faça login na plataforma;
- 3. Na página inicial, escolha o bolão ou clique em jogo de tiro online pc "Aposte com seus números" e selecione a Quina; e
- Defina seus números ou utilize a opção de sorteio automático **(Gerar Números)** e realize a 4. aposta (**Finalizar Aposta**).

### **Como jogar na Quina no site Lottoland**

Lottoland é uma casa de apostas online que permite jogar em jogo de tiro online pc diversas loterias nacionais e internacionais. Para jogar na Quina no site Lottoland, realize os seguintes passos:

- 1. Acesse o site do Lottoland [\(jogo da barbie](/jogo-da-barbie-2024-07-30-id-30887.shtml));
- 2. Cadastre-se e faça login na plataforma;
- 3. No menu, localize a opção para a Quina; e
- 4. Escolha seus números ou use a opção de sorteio automático CLICA E JOGA.

### **Quina de São João: aposte online no site da Caixa**

A Quina de São João é uma edição especial do jogo que ocorre anualmente no dia 24 de junho. Para apostar na Quina de São João online, siga os seguintes passos:

- 1. Acesse o site da CAIXA ou do Lottoland;
- 2. Faça login na plataforma online ou cadastre-se; e
- Escolha a opção Quina de São João e digite seus números preferidos (5 a 15 números dos 3.80 disponíveis).

# **Vantagens de jogar na Quina pela internet**

Jogar na Quina pela internet traz várias vantagens:

- **Facilidade:** Ao jogar pela internet, não há a necessidade de ir até um posto autorizado para realizar a aposta.
- **Acessibilidade:** Pode-se jogar a qualquer hora e no local que preferir.
- **Speed:** É possível realizar a aposta em jogo de tiro online pc poucos minutos, evitando filas e esperas. **Opções:** Há disponibilidade de sorteio automático dos números e maior controle sobre a escolha, além da possibilidade de acumular apostas para concursos futuros.**Segurança:** Ao realizar apostas apenas em jogo de tiro online pc sites oficiais e registrados ou confiáveis, há garantia de segurança, proteção de dados e rapididade nas operações.

## **Como fazer a verificação do resultado da Quina online**

Para verificar o resultado da Quina online, basta acessar o site da loteria [\(casinos online sem](/pdf/cas-inos-online-sem-deposito-2024-07-30-id-18656.shtml) [deposito](/pdf/cas-inos-online-sem-deposito-2024-07-30-id-18656.shtml)) ou o site do corretor de apostas ([jogar roleta gratis online\)](/jogar-roleta-gratis-online-2024-07-30-id-30549.pdf) no dia do sorteio. As informações estarão disponíveis na seção **resultados** ou **resultado do próximo concurso**.

### **Jogar responsavelmente: prevenção à ludopatia**

Jogar na Quina pela internet deve ser sempre feito com responsabilidade. Não é recomendável exceder-se em apostas ou utilizá-las como meio de resolver problemas financeiros. Existe a necessidade de um controle para não desenvolver uma dependência ao jogo. Infelizmente, algumas pessoas acabam desenvolvendo ludopatia, algumas delas podem buscar ajuda em jogo de tiro online pc sites especializados em jogo de tiro online pc tratamento para dependência do jogo ou se consultar um especialista.

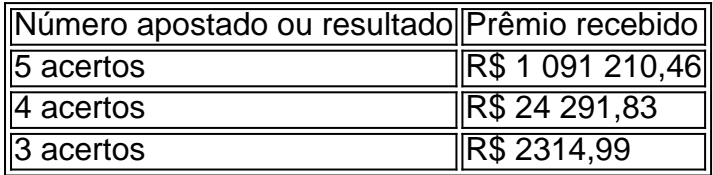

### **Questões frequentes sobre o jogo da Quina online**

- **Como realizar combinações e apostas múltiplas na Quina?** A opção de combinação/apostas múltiplas permite que o usuário selecione mais de 15 números e o sistema combitará várias versões diferentes envolvendo esses números.
- **Posso anular uma aposta na Quina depois de realizá-la?** Uma vez realizada a aposta, não ●há forma de alterá-la ou anulá-la no site da Loterias CAIXA. Garanta que seu bilhete está correto antes de confirmar a compra.

# **Partilha de casos**

Olá, me chamo Marcos e vou compartilhar com você uma experiência minha de jogar na Quina pela internet. Como muitos brasileiros, eu também sou apaixonado por jogos de sorte e costumo jogar na Quina nas loterias locais. No entanto, um dia, enquanto navegava na internet, descobri que era possível jogar na Quina pela internet. Isso me fascinou, pois significava que eu poderia jogar meus números favoritos a qualquer hora do dia e de qualquer lugar.

Para começar, realizei uma pesquisa rápida no Google sobre como jogar na Quina pela internet e encontrei muitos sites que ofereciam esse serviço. No entanto,eu escolhi o site da Loterias Online da Caixa, pois é uma instituição confiável e segura no Brasil. Além disso, oferecem todas as loterias disponíveis no país, incluindo a Quina.

Após me cadastrar no site, fui direto à página da Quina e me deparei com uma cartela virtual idêntica à que costumo utilizar nas loterias físicas. A mecanica de jogo também é a mesma: é possível escolher de 5 a 15 números dos 80 disponíveis no bilhete. Este é um aspecto que me agradou muito, pois poderia utilizar minha mesma estratégia de jogo online e offline.

O preço da aposta varia de acordo com o número de números marcados. A aposta mínima é de R\$ 2,50 para 5 números, mas aumenta conforme mais números são marcados, o que aumenta as chances de ganhar. Eu costumo marcar 10 números, pois acredito que dessa forma as minhas chances são melhores.

Depois de marcar os meus números, fui à etapa de pagamento e realizei o deposito do valor da minha aposta. O site oferece diversas opções de pagamento, como cartão de crédito, boleto bancário e pagamento via Pix. Após realizar o pagamento, received a confirmação da minha aposta e agora só resta esperar o resultado do sorteio.

O que mais gosto em jogo de tiro online pc jogar na Quina pela internet é a comodidade e a flexibilidade que isso me proporciona. Agora, eu não preciso me preocupar em jogo de tiro online pc comprar o bilhete na loteria local e posso jogar meus números favoritos a qualquer hora do dia e de qualquer lugar. Além disso, o site da Loterias Online é confiável e seguro, o que me dá tranquilidade ao realizar minhas apostas.

Recomendo a todos que gostam de jogos de sorte a tentarem jogar na Quina pela internet. É uma experiência muito prática e simples, que pode lhes proporcionar ótimas chances de ganhar. No entanto, é importante lembrar que o jogo deve ser responsável e que deve-se sempre jogar apenas o que se pode perder.

Insights psicológicos:

Jogar na Quina pela internet pode proporcionar uma sensação de mais controle e flexibilidade, uma vez que o jogador pode escolher os seus números e realizar as apostas em jogo de tiro online pc qualquer lugar e momento. Além disso, a possibilidade de aumentar suas chances de ganhar, através de mais números marcados, pode ser emocionante e recompensadora. Análise de tendências de mercado:

Apenas no Brasil, existem milhões de pessoas que jogam na loteria, o que representa uma grande oportunidade de mercado. Com o avanço da tecnologia e a popularidade crescente dos jogos online, as loterias foram se adaptando às novas tendências. A Loterias Online da Caixa é um exemplo disso, pois oferece uma plataforma segura e confiável para que jogadores de todo o país possam apostar na Quina e outras loterias via internet.

Lições e experiências:

Minha experiência em jogo de tiro online pc jogar na Quina pela internet foi incrivelmente positiva. Não só pude jogar meus números favoritos de forma fácil e prática, como também tive a sensação de ter mais controle sobre minhas apostas. Recomendo fortemente essa opção a qualquer pessoa que gosta de jogos de sorte e quer uma experiência mais moderna e conveniente. No entanto, lembre-se de jogar de forma responsável e em jogo de tiro online pc moderado.

Conclusão:

Jogar na Quina pela internet é uma experiência moderna e conveniente que está ganhando popularidade entre os jogadores de loteria no Brasil. Com plataformas seguras e confiáveis, como a Loterias Online da Caixa, é possível jogar os seus números favoritos a qualquer hora do dia e de qualquer lugar. Independentemente da razão, jogar responsavelmente e em jogo de tiro online pc moderado é sempre essencial.

# **Expanda pontos de conhecimento**

#### **1. ¿Cómo jugar a la Quina online?**

Para jugar a la Quina online, accede a la cartilla virtual de la Quina. De la misma manera que en el volante físico, puedes jugar entre 5 y 15 números de los 80 disponibles en el boleto.

**2. ¿Cuánto cuesta la apuesta?**El precio de la apuesta con 5 números es de R\$ 2,50

**3. ¿Cómo jugar a la Quina y otras loterías en línea?**tieneporpor la aplicación

**4. ¿Cómo obtener los resultados más recientes?**descarga la aplicación oficial de la casa de apuestas Resultado Quina Caixa

# **comentário do comentarista**

### **Resumo do artigo:**

Este artigo abrangente explica como jogar na Quina, uma popular loteria brasileira, pela internet. Descreve os passos para jogar no site da Loterias CAIXA e na casa de apostas Lottoland, além da Quina de São João. Também destaca as vantagens de jogar online, como facilidade, acessibilidade, velocidade e opções de apostas.

### **Comentário do administrador:**

É importante lembrar que jogar na loteria deve ser feito com responsabilidade. Evite apostar além de suas possibilidades financeiras e procure ajuda se sentir que está perdendo o controle. Recomendo fortemente considerar as informações sobre prevenção de ludopatia fornecidas no artigo.

#### **Dicas adicionais:**

- Verifique regularmente os resultados dos sorteios para evitar perder prêmios.
- Aproveite as promoções e bônus oferecidos por alguns sites de loteria.
- Leia atentamente os termos e condições antes de fazer uma aposta.
- Mantenha seus bilhetes e recibos em jogo de tiro online pc local seguro.

#### **Informações do documento:**

Autor: symphonyinn.com Assunto: jogo de tiro online pc Palavras-chave: **jogo de tiro online pc** Data de lançamento de: 2024-07-30 11:49

#### **Referências Bibliográficas:**

- 1. [cassino online rodadas gratis](/cassino-online-rodadas-gratis-2024-07-30-id-19145.pdf)
- 2. <u>[esporte da bet](/esporte-da-bet-2024-07-30-id-24574.pdf)</u>
- 3. <u>[site aposta ganha](/br/site-apost-a-ganha-2024-07-30-id-43556.pdf)</u>
- 4. [posso apostar na loteria pela internet](https://www.dimen.com.br/aid-posso-apost-ar-na-loteria-pela-internet-2024-07-30-id-39699.html)